## Inhaltsverzeichnis

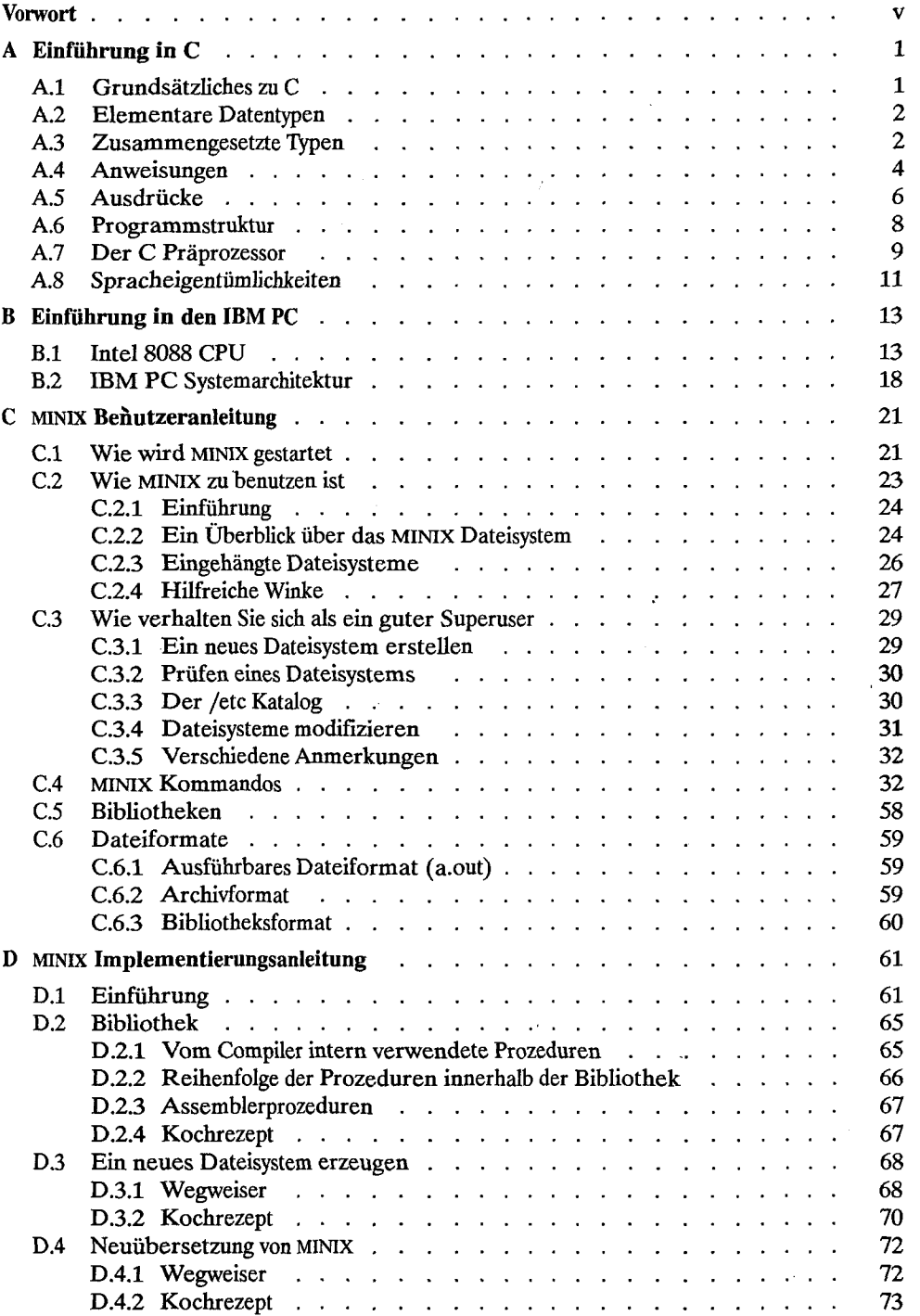

 $\cdot$ l,  $\frac{1}{\sqrt{2}}$  $\frac{1}{2}$ 

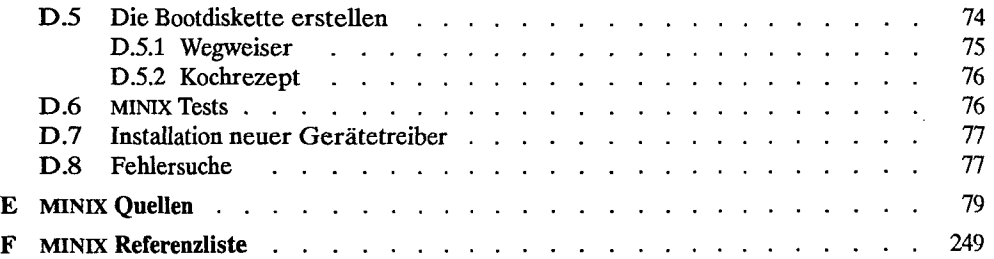